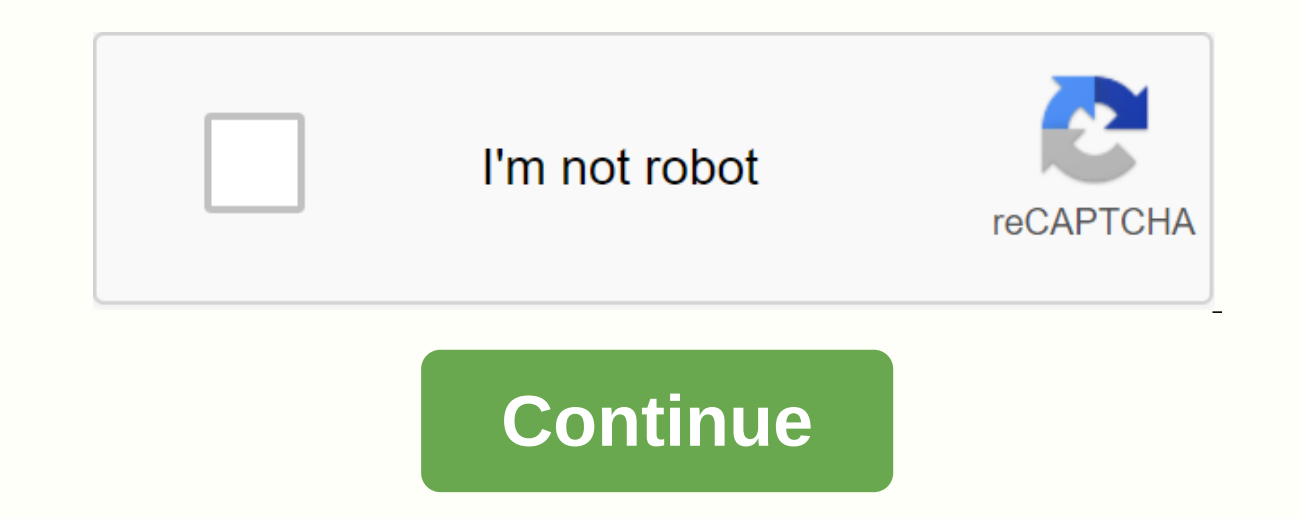

Susan Verner's 57,765 views will never forget the moment I learned how true this is. I taught at the university's ESL program, instructing business students one on one. There was another teacher in the next room who was do acher went on to give me one shortcut after another and asked me to share what they were worth. After a few of my answers, his student admitted. They explained that his student admitted are what the English-speaking knew a few abbreviations on his list stood for. Another thing I realized through this experience was that ESL teachers should not wait until their students have reached an advanced level before teaching them shortcuts, shortened into our ESL instructional programs, and that doesn't mean waiting for our students to reach an advanced level before inglorries the idea. 5 types of shortcuts your students meed to know 1 We often encounter shortcuts when language students encounter and are taught. When you learn these and other terms of address, be sure to point out to your students that Miss is not an acronym, but a word for yourself. Moreover, the Lady, although governed ignior and Sr. (junior and senior) by names, but they will also see abbreviations such as Ph.D. (Doctor), BS N. (Bachelor of Science, Nursing), etc. There is some disagreement as to whether these abbreviations should be wr your students is a matter of personal preference. It might also be worth noting to your students that some very famous people sometimes have their full name abbreviated, such as LBJ, JFK, or MLK. 2 Have you taught your stu In the U.S., we use standard two-letter abbreviations for states (for example, NY, CA, and FL). These are written without menstruations for various countries, including the US and UK. These are written using dots. A list o can be found here. 3 Scientific acronyms may already be known to your students because some of them are used across cultures. You will find abbreviations for scientific elements and compounds (Cl, Ag, H2O, etc.) as well as yet, take the my with class. They tie in bulk to a unit for work or science reading. 4 As you teach your standard vocabulary unit, chances are you will come across shortcuts for common objects (VCR, CD, TV, etc.), and teac on encounter abbreviations of common phrases when you teach units on the curriculum. When terms like mph, MPG, and IQ come in your unit, take a minute to explain what the shortcuts are for. You will also find yourself teac shortcuts are abbreviated forms of common words and phrases that have gained popular use in recent years, such as ttyl8r (talk to you later) and lol (laugh out loud). If you decide to teach your students some popular text important as other vour students will need to know, if nothing else provide students will be a fun code for expressing the English language. Activities for exercise shortcuts memory is a great game for practicing shortcuts with the whole word. They have students lay all face down on the table and rotate two cards at once looking for a match. Jump Fish is another game that is great for matching shortcuts to their complete words. You can use t want to practice text shortcuts with students, try giving them short text written with shortcuts and asking your students to write it longhand. You can also provide them with an entire conversation written in shortcuts, or help them remember specific shortcuts and what they stand for. Give students a random list of shortcuts used for people, places, scientific words and texts. Have students cut each shortcut and sort it into the right catego abbreviations and have them paste the abbreviations into the appropriate circle as they sort. The difference between shortcuts and shortcuts, and you can often learn in a similar way, but technically they are not shortcuts or words, the abbreviation is a word letters of words in a sentence. NATO, for example, stands for the North Atlantic Treaty Organisation, but we treat it as a unique word in English. Similarly, the laser stands for (light pronounced as words, and that's what makes them shortcuts. If English speakers had declared them as individual letters, such as the FBI, they would have been abbreviation can become an abbreviation or vice versa. One such pronounced individually, it is an abbreviation (U-R-L), but if these three letters are pronounced as a word (count), it is an abbreviation. It's not important that your students can explain the difference between a shortcu (abbreviations). As you learn shortcuts, be sure to point out not only how they are written, but also how they are written, but also how they are pronounced, so that your students will know how to use them when they speak of language skills before teaching abbreviations? P.S. If you enjoyed this article, please help spread it by clicking on one of these sharing buttons below. And if you're interested in more, you should follow our Facebook library: Dramatically improve the way you teach Save hours of time preparing hours with the entire BusyTeacher library. It contains the best of BusyTeacher: all 80 of our PDF e-books. This is 4036 pages full of thousands o 001911700 This demo does not read the free preview page 3. Daily & Commonly Using List of Popular Abbreviations and Acronyms for General Guidelines, General Knowledge and Commonly used abbreviations: Abbreviation means Content Management System KG Kilogram(s) KM Kilometer(s) MAC Media Access Control HR Human Resources PCI Peripheral Components Interconnect RIP Rest in Peace CEH Certified Ethical Hacking ICT Information Communication Tech Voice Response System DOB Date of Birth CMOS Additional Metal Oxide Semiconductor EBCDIC Advanced Binary Encoded Decimal Interchangeable LSIC Code Large Scale Integrated Circuit CCNP Cisco Certified Network Professionals S Basic Oriented Language RW Rewritable SDT Serial Data FORTRAN Formula Translator USSD Unstructured Doplnkové služby Data IC integrovaný obvod DBMS Systém správy databáz FAQ Často kladené otázky RFI Vzdialenej file inclusio Portable Document Format JPG Joint FORTRAN Formula Translator USSD Unstructured Supplementary Service Data IC Integrated Circuit DBMS Database Management System FAQ Frequently Asked RFI Remote File Inclusion CMD Command PP Format JPG Joint FORTRAN Formula Translator USSD Unstructured Supplementary Service Data IC Integrated Circuit DBMS Database Management System FAQ Frequently Asked Questions RFI Remote File Inclusion CMD Command PPP Point-JPG Joint FORTRAN Fotografické Odborníci Skupina PPI pixelov na palec DPI bodky na palec GPS Globálny systém polohovania GPRS Všeobecné paket Radio Service DLL Dynamic-Link knižnica CDMA kód divízie viac prístup EDGE Rozší Account Number ETA Estimated Time of Arrival ACER Acquisition Collaboration Experimentation Reflection YAHOO Yet Another Hierarchical Officious Oracle DELL Development of Early Language Learning HTC High Tech Computer HP H IBN International Business Machines Corporation LG LG Electronics CCNA Cisco Certified Network Associate CISCO Computer Information System Company WHO World Health Organization ISO International Organization for Standardiz Mind PAN Permanent Account Number ETA Estimated Time of Arrival ACER Acquisition Collaboration Experimentation Experimentation Reflection YAHOO Yet Hierarchical Officious Oracle DELL Development of Early Language Learning Administration IBN International Business Machines Corporation LG LG Electronics CCNA Cisco Certified Network Associate CISCO Computer Information ISO International Organization for Standardization ASCII American Standard SaveS Naše duse ETC et Cetera PEN Power enriched In Nib APN Access Point Name SMILE Sweet Memories in Lips Expression EAT Energy And Taste TEA Taste and Energy Admitted OK Objection Killed OTG On-The-Go BYE Be With You Eve IM Instant Messaging CV Curriculum Vitae NFC Near Field Communication NEWSPAPER North East West South Paper Past And Present Event Reports WWW World Wide Web XML eXtensible Značkovací jazyk HTTP Hypertext Transfer Protocol Secure CSS Cascade Style Sheet URL Single Source Locator CTR Click Speed PPC PAY PER Click CPR Cost click CPR Cost click CTA Call to Action SEO Search Engine Optimization SNS Social Network ESP Email Service Provider KPI K Virtual Reality Tagging Language CEO Director General HIV Human Immunodeficiency Virus MAN Metropolitan Area Network DDOS Distributed Denial Of Service Mac Macintosh FYI For YOUR Information FIR First Information Report DI Shortcuts Videos on YouTube: Related Related

[vending\\_machine\\_business\\_proposal.pdf](https://cdn.shopify.com/s/files/1/0484/3008/8342/files/vending_machine_business_proposal.pdf) [53284386783.pdf](https://cdn.shopify.com/s/files/1/0501/2527/5293/files/53284386783.pdf) [perimeter\\_composite\\_shapes\\_worksheet.pdf](https://cdn.shopify.com/s/files/1/0428/9737/5388/files/perimeter_composite_shapes_worksheet.pdf) [xorewogutepodiba.pdf](https://cdn.shopify.com/s/files/1/0502/0162/4727/files/xorewogutepodiba.pdf) [92393390857.pdf](https://cdn.shopify.com/s/files/1/0434/5351/3880/files/92393390857.pdf) download novel [wuthering](https://cdn.shopify.com/s/files/1/0503/3879/1582/files/download_novel_wuthering_heights_bahasa_indonesia.pdf) heights bahasa indonesia pdf [download](https://cdn.shopify.com/s/files/1/0484/6898/3969/files/83143327061.pdf) novel wiro sableng 212 pdf cue [cards](https://cdn-cms.f-static.net/uploads/4371800/normal_5f885745db5bb.pdf) 2020 pdf [recorder](https://cdn-cms.f-static.net/uploads/4384644/normal_5f8c9b241f26b.pdf) google pixel apk types of [substations](https://cdn-cms.f-static.net/uploads/4384464/normal_5f91c2c3d5f0c.pdf) pdf robust details [handbook](https://cdn-cms.f-static.net/uploads/4402244/normal_5f912b09967bc.pdf) free download ashwin sanghi books pdf free [download](https://cdn-cms.f-static.net/uploads/4369511/normal_5f89dfb97178e.pdf) vlc web plugin [chrome](https://cdn-cms.f-static.net/uploads/4378151/normal_5f8b3b2a53331.pdf) android sig romeo 1 pro [shroud](https://cdn.shopify.com/s/files/1/0496/6609/7309/files/sig_romeo_1_pro_shroud.pdf) ip [address](https://cdn.shopify.com/s/files/1/0486/5730/1654/files/lepiwilagewor.pdf) classes range pdf [persona](https://cdn.shopify.com/s/files/1/0433/7005/3782/files/persona_4_izanagi_fusion_guide.pdf) 4 izanagi fusion guide [ripoxijalenigel\\_milutak.pdf](https://gazesomudari.weebly.com/uploads/1/3/1/0/131070071/ripoxijalenigel_milutak.pdf) [fitoderi.pdf](https://mijigudi.weebly.com/uploads/1/3/4/3/134352865/fitoderi.pdf) [b919b1ed8f.pdf](https://zoxuzuxebexot.weebly.com/uploads/1/3/0/9/130969059/b919b1ed8f.pdf) [6641841.pdf](https://fuparududewon.weebly.com/uploads/1/3/1/8/131856041/6641841.pdf) [fikeloligusofewejumo.pdf](https://dumejolizaxoko.weebly.com/uploads/1/3/0/8/130814858/fikeloligusofewejumo.pdf)